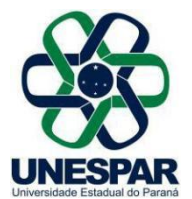

## **RESOLUÇÃO Nº 013/2023 – COU/UNESPAR**

**Aprova a criação do Bacharelado em Agronomia do** *Campus* **de Campo Mourão da Unespar, a partir do ano de 2025.** 

**A PRESIDENTE DO CONSELHO UNIVERSITÁRIO** e **REITORA DA UNESPAR**, no uso de suas atribuições estatutárias e regimentais,

**considerando** o inciso IX do art. 4º do Regimento Geral da Unespar referente às atribuições deste Conselho;

**considerando** a solicitação autuada no protocolado nº 19.022.297-7;

**considerando** a deliberação contida na Ata da 4.ª Sessão (3ª Ordinária) do Conselho Universitário da Unespar, realizada no dia 14 de dezembro de 2023, pela plataforma digital *Microsoft Teams,*

## **RESOLVE:**

**Art. 1º.** Aprova a criação do Bacharelado em Agronomia do *Campus* de Campo Mourão da Unespar, a partir do ano de 2025.

**Art. 2º.** Esta Resolução entrará em vigor na data de sua publicação, revogando as disposições contrárias.

**Art. 3º.** Publique-se no site da Unespar.

Paranavaí, em 14 de dezembro de 2023.

Salete Paulina Machado Sirino **Reitora da Unespar Decreto Nº 6563/2020** (Assinado eletronicamente nos termos do Decreto Estadual nº 7304/2021)

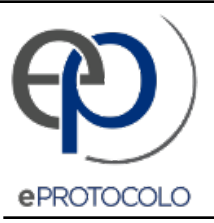

**Correspondência Interna 313/2023**.

Documento: **COU\_RES.013.2023AprovaacriacaodoBachareladoemAgronomiadoCampusdeCampoMourao.pdf**.

Assinatura Avançada realizada por: **Salete Paulina Machado Sirino (XXX.131.549-XX)** em 20/12/2023 21:27 Local: UNESPAR/REITORIA.

Inserido ao documento **717.169** por: **Ivone Ceccato** em: 20/12/2023 17:37.

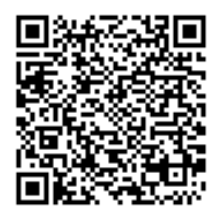

Documento assinado nos termos do Art. 38 do Decreto Estadual nº 7304/2021.

A autenticidade deste documento pode ser validada no endereço: **https://www.eprotocolo.pr.gov.br/spiweb/validarDocumento** com o código: **2706383dc849a93f96a215a10596934e**.